## **Tartalomjegyzék**

- [1 Ismétlés](http://wiki.math.bme.hu#Ism.C3.A9tl.C3.A9s)
- [2 Feladatok 1](http://wiki.math.bme.hu#Feladatok_1)
	- $\triangle$  [2.1 1.](http://wiki.math.bme.hu#1._Sakkt.C3.A1bla)
		- [Sakktábla](http://wiki.math.bme.hu#1._Sakkt.C3.A1bla)
	- $\triangle$  [2.2 2.](http://wiki.math.bme.hu#2._Pr.C3.ADmt.C3.A9nyez.C3.B5_keres.C3.A9s)
		- [Prímtényezõ](http://wiki.math.bme.hu#2._Pr.C3.ADmt.C3.A9nyez.C3.B5_keres.C3.A9s)
	- [keresés](http://wiki.math.bme.hu#2._Pr.C3.ADmt.C3.A9nyez.C3.B5_keres.C3.A9s)
- [3 A gyakorlat](http://wiki.math.bme.hu#A_gyakorlat_anyaga) [anyaga](http://wiki.math.bme.hu#A_gyakorlat_anyaga)
	- $\triangleleft$  [3.1](http://wiki.math.bme.hu#Kulcsszavak)
		- **[Kulcsszavak](http://wiki.math.bme.hu#Kulcsszavak)** 
			- ◊ <u>[3.1.1](http://wiki.math.bme.hu#Adat_t.C3.ADpusok)</u>
				- [Adat](http://wiki.math.bme.hu#Adat_t.C3.ADpusok)
				- [típusok](http://wiki.math.bme.hu#Adat_t.C3.ADpusok)
			- ◊ <u>[3.1.2](http://wiki.math.bme.hu#Vez.C3.A9rl.C3.A9si_szerkezetek)</u>
			- [Vezérlési](http://wiki.math.bme.hu#Vez.C3.A9rl.C3.A9si_szerkezetek)
				- [szerkezetek](http://wiki.math.bme.hu#Vez.C3.A9rl.C3.A9si_szerkezetek)
		- $\triangleleft$  [3.2](http://wiki.math.bme.hu#Oper.C3.A1torok)

**[Operátorok](http://wiki.math.bme.hu#Oper.C3.A1torok)** 

- <u>[4 Feladatok 2](http://wiki.math.bme.hu#Feladatok_2)</u>
	- $\triangleleft$  [4.1 3.](http://wiki.math.bme.hu#3._Adatlap)
	- [Adatlap](http://wiki.math.bme.hu#3._Adatlap)
	- $\triangleleft$  4.24. [Tömbök](http://wiki.math.bme.hu#4._T.C3.B6mb.C3.B6k) ◊ <u>[4.2.1](http://wiki.math.bme.hu#Kieg.C3.A9sz.C3.ADtend.C3.B5_feladat)</u> [Kiegészítendõ](http://wiki.math.bme.hu#Kieg.C3.A9sz.C3.ADtend.C3.B5_feladat) [feladat](http://wiki.math.bme.hu#Kieg.C3.A9sz.C3.ADtend.C3.B5_feladat)
		-
	- $\triangleleft$  [4.3 5. Pi](http://wiki.math.bme.hu#5._Pi_k.C3.B6zel.C3.ADt.C3.A9s_.28b.C3.B3nusz.29) [közelítés](http://wiki.math.bme.hu#5._Pi_k.C3.B6zel.C3.ADt.C3.A9s_.28b.C3.B3nusz.29) [\(bónusz\)](http://wiki.math.bme.hu#5._Pi_k.C3.B6zel.C3.ADt.C3.A9s_.28b.C3.B3nusz.29)

## **Ismétlés**

• Beolvasás scanf-el:

```
int z;
printf("Add meg z értékét: ");
scant("d", \&z);
```
Az &-et ne hagyjuk ki.

- Ciklusok: for, while, do-while
- Megírtunk egy egyszerû programot, ami egyesével összeadta a pozitív egész számokat növekvõ sorrendben amíg el nem ért egy küszöböt. Tanulság:
	- ♦ For ciklus feltétele nem feltétlen függ közvetlenül a ciklusváltozótól.
	- ♦ Ha elakadnánk lehetséges, hogy csak egy új változót kellene felvenni.
- Írtunk programot amivel akárhány számot beolvashattunk és akkor állt le ha egymás után azonosat adtunk neki. Tanulság:
	- ♦ Ha elõre nem ismert számú adatot akarunk beolvasni, hasznos lehet egy while vagy do-while

ciklus.

- ♦ Korábbi adatokat eltárolhatunk egy változóban, ha szükségünk lehet még rájuk.
- Írtnunk minimum és/vagy maximum keresõ programot. Tanulság:
	- Még ha elõre ismert számú adatot kell beolvasnunk akkor se feltétlen praktikus mindet ♦ eltárolni.
	- Tudunk olyan algoritmusokat írni amik "http://wiki.math.bme.huon the ♦ fly"http://wiki.math.bme.hu mûködnek, miközben a beolvasás történik már fut a számolás, nem csak a beolvasás után.

# **Feladatok 1**

Miért nem fut végtelen ciklusba a következ? kód?

```
#include<stdio.h>
int main(void){
   char i;
    for(i = 1; i != 0; i++){}
   return 0;
}
```
## **1. Sakktábla**

Rajzolj ki egy *NxN*-es sakktábla mintát, ahol X-szel jelöljük a fekete mez?ket, és üresen hagyjuk (egy szóköz) a fehéreket. Nem kell keretet adni a táblának. A sakktábla méretét (*N*) a felhasználótól kérd be!

Tipp: a ciklusokat egymásba is ágyazhatjuk, de ilyenkor nagyon kell figyelni a ciklusváltozókra!

#### Egymásba ágyazott ciklus példa:

```
#include<stdio.h>
int main(void) {
    int i;
    int j;
    for(i = 0; i < 10; i++) {
        print_f("i: %d \n\pi, i);for(j = 0; j < i; j++) {
             printf(" (%d, %d) ", i, j);
         }
        print(f("\n');
    }
    print(f("\n', n");}
```
## **2. Prímtényezõ keresés**

Írj programot, ami megkeresi egy a felhasználó által adott szám prímtényezõit és sorban kiírja azokat. (A hiba elkerülése végett elõször vizsgáljuk meg, hogy nem 0-t vagy 1-et kaptunk-e.)

Nem kell bonyolultra gondolni azonnal, meg lehet oldani úgy is, hogy egyesével megpróbáljuk elosztani az adott számunkat 2-tõl kezdve egyesével haladva egész számokkal, amíg 1-hez nem jutunk.

Emlékezzünk, hogy a maradék képzés (modulo) jele C-ben is a %

## **A gyakorlat anyaga**

### **Kulcsszavak**

Minden programnyelvnek vannak védett kulcsszavai, ezek speciális jelentéssel bírnak, és nem használhatjuk õket változónévként.

### **Adat típusok**

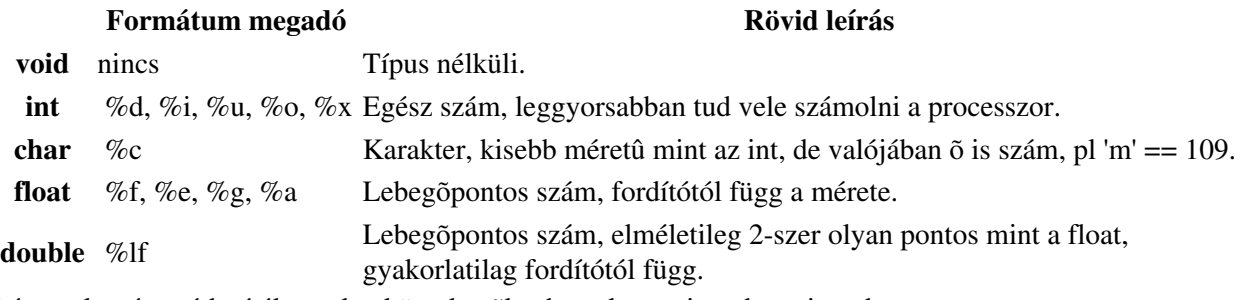

Léteznek még módosítók, ezek a következõk: short, long, signed, unsigned.

#### **Vezérlési szerkezetek**

Ezeket már láttuk, for, if, else, while, do, ami eddig még nem jelent meg: [switch, case.](http://wiki.math.bme.huhttp://en.wikipedia.org/wiki/Switch_statement#C.2C_C.2B.2B.2C_D.2C_Java.2C_PHP.2C_ActionScript.2C_JavaScript)

Ide lehetne sorolni még a következõket:

#### **Rövid leírás**

**break** Kilép a legbelsõbb ciklusból.

**continue** Továbblép a legbelsõbb ciklus következõ lépésére.

**goto** Egyik futási részrõl a másikra ugorhatunk. Soha ne használjuk.

**return** Visszatér az adott függvény, esetleg értéket is ad vissza.

További kulcsszavak is léteznek, ezekrõl majd késõbb lesz szó.

## **Operátorok**

Már volt róluk szó, a következõ [táblázat](http://wiki.math.bme.huhttp://en.wikipedia.org/wiki/Operators_in_C_and_C%2B%2B) mindent leír.

## **Feladatok 2**

## **3. Adatlap**

Kérj be adatokat a felhasználótól egy emberr?l, mégpedig a következ?ket:

- születési év
- magasság méterben
- tömeg kilogrammban

Majd írd ki a képerny?re ugyanezeket, szépen formázva, egymás alá rendezve, így nézzen ki (használd a printf-ben a "http://wiki.math.bme.hu\t"http://wiki.math.bme.hu-t arra hogy tab-ot írj ki):

 Kora: 19 ev Magassaga: 1.75 m

A gyakorlat anyaga 3

Tomege: 69 kg

Válaszd meg jól a változók típusait amiket használsz!

A tört érték kiírásának formázásához segítség: A printf-ben

"http://wiki.math.bme.hu%1.8f"http://wiki.math.bme.hu -fel jelölheted hogy egy float típusú változót úgy akarsz kiírni hogy az egész részt egy karakterrel írod ki, a tört részt pedig 8 karakterrel.

### **4. Tömbök**

A tömbökre lehet úgy gondolni, mint a listákra Sage-bõl, de a kettõ közt rengeteg különbség van. Jelenleg csak fix méretû tömbökkel fogunk dolgozni, változó méretûekre késõbb lesz példa.

Egy **n** hosszú tömböt 0-tól **n**-1-ig indexelünk. Az elemeit egyenként lehet módosítani, vagy lekérdezni.

A következõ kód belerakja egy tömbbe 0-tól 19-ig a számok négyzetét:

```
#include<stdio.h>
```

```
int main(void) {
   int t[20]; // Itt hozzuk letre a tombot, elore megadjuk a meretet
   int i;<br>t[5] = 5 * 5;
                             // Igy tudunk egy elemenek erteket adni
   t[6] = t[5] + 11; // Vagy felhasznalni ertekkent
   for(i = 0; i < 20; i++) { // Ez a ciklus vegzi el a munkankat
       t[i] = i * i;}
   return 0;
}
```
Írhattunk volna még egy kiírást a végére külön ciklusba, de talán a tömbök használatának alapja már ebbõl átvehetõ.

#### **Kiegészítendõ feladat**

Egészítsd ki a kódot a megadott helyeken, hogy a Fibonacci számokat tárolja a 20. tagig, majd a beadott indexû tagot írja ki.

```
#include<stdio.h>
int main(void) {
   /* Hozz létre egy 20 hosszú int tömböt */
   int i;
   int index;
    /* Állítsd be a 0. és 1. indexû tag értékét */
    for(i = 2; i < 20; i++){
        /* Számoljátok ki az i. tagot a korábbi tagokból */
    }
     scanf("%d", &index);
    /* Írd ki a konzolra az indexedik tagot */
   return 0;
}
```
Mi történik ha túl nagy indexet adtok meg?

### **5. Pi közelítés (bónusz)**

Közelítsd a Pi-t, a négyzetszámok reciprokösszege segítségével (ez ugye Pi négyzet per 6). Ha úgy mint az stdio.h-t betöltöd a math.h-t akkor mûködni fog az sqrt függvény, mellyel a gyökvonást megoldhatod.

Valamint, ha már sikerült közelíteni, akkor a 4 \* atan(1) kifejezéssel ellenõrizheted magad (ennek elég jól kell becsülnie a Pi-t).